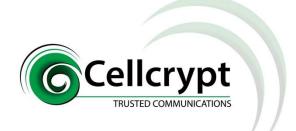

# Cellcrypt Secure Core 3 FIPS 140-2 Module Version 2.0.10

# Cellcrypt FIPS 140-2 Non-Proprietary Security Policy Version 2.0.10

March 1, 2016

### Copyright Notice

Copyright © Cellcrypt, 2016. This document may be reproduced and distributed only in its original entirety without revision.

Trademarks featured or referred to within this Cellcrypt document are the property of their respective trademark holders. Such use of non-Cellcrypt trademarks is intended for reference of identification purposes only and does not indicate affiliation, sponsorship or endorsement of Cellcrypt or any Cellcrypt products and service.

### Acknowledgements

Cellcrypt acknowledges that this document was derived from the OpenSSL FIPS 140-2 Security Policy document version 2.0.10 from the CMVP FIPS validation certificate #1747.

# **Modification History**

- 2016-01-28 Initial draft.
- 2016-02-29 Modified to match current Security Policy for OpenSSL Cert. #1747

| Reference     | Full Specification Name                                                                                           |  |
|---------------|----------------------------------------------------------------------------------------------------|--|
| [ANS X9.31]   | Digital Signatures Using Reversible Public Key Cryptography for the Financial Services<br>Industry (rDSA)         |  |
| [FIPS 140-2]  | ecurity Requirements for Cryptographic modules, May 25, 2001                                                      |  |
| [FIPS 180-3]  | Secure Hash Standard                                                                                              |  |
| [FIPS 186-4]  | Digital Signature Standard                                                                                        |  |
| [FIPS 197]    | Advanced Encryption Standard                                                                                      |  |
| [FIPS 198-1]  | The Keyed-Hash Message Authentication Code (HMAC)                                                                 |  |
| [SP 800-38B]  | Recommendation for Block Cipher Modes of Operation: The CMAC Mode for Authentication                              |  |
| [SP 800-38C]  | <u>Recommendation for Block Cipher Modes of Operation: The CCM Mode for Authentication</u><br>and Confidentiality |  |
| [SP 800-38D]  | <u>Recommendation for Block Cipher Modes of Operation: Galois/Counter Mode (GCM) and</u><br><u>GMAC</u>           |  |
| [SP 800-56A]  | <u>Recommendation for Pair-Wise Key Establishment Schemes Using Discrete Logarithm</u><br><u>Cryptography</u>     |  |
| [SP 800-67R1] | Recommendation for the Triple Data Encryption Algorithm (TDEA) Block Cipher                                       |  |
| [SP 800-89]   | Recommendation for Obtaining Assurances for Digital Signature Applications                                        |  |
| [SP 800-90]   | Recommendation for Random Number Generation Using Deterministic Random Bit Generators                             |  |
| [SP 800-131A] | Transitions: Recommendation for Transitioning the Use of Cryptographic Algorithms and Key<br>Lengths              |  |

| References |
|------------|
| References |

# **Table of Contents**

| 1. Introduction                                       | 6  |
|-------------------------------------------------------|----|
|                                                       | 7  |
| 2. Tested Configurations                              | 8  |
| 3. Ports and Interfaces                               | 10 |
| 4. Modes of Operation and Cryptographic Functionality | 11 |
| 4.1 Critical Security Parameters and Public Keys      | 15 |
| 5. Roles, Authentication and Services                 | 18 |
| 6. Self-test                                          | 20 |
| 7. Operational Environment                            | 22 |
| 8. Mitigation of other Attacks                        | 23 |
| Appendix A Installation and Usage Guidance            | 24 |
| Appendix B Controlled Distribution File Fingerprint   | 26 |
| Appendix C Compilers                                  | 29 |

### 1 Introduction

This document is the non-proprietary security policy for the *Cellcrypt Secure Core 3 FIPS 140-2 Module* (SCoreV3), hereafter referred to as the Module.

The Module is a software library providing a C-language application program interface (API) for use by other processes that require cryptographic functionality. The Module is classified by FIPS 140-2 as a software module, multi-chip standalone module embodiment. The physical cryptographic boundary is the general purpose computer on which the module is installed. The logical cryptographic boundary of the Module is the fipscanister object module, a single object module file named *fipscanister.o* (Linux<sup>®1</sup>/Unix<sup>®2</sup>) or *fipscanister.lib* (Microsoft Windows<sup>®3</sup>). The Module performs no communications other than with the calling application (the process that invokes the Module services).

Note that the Cellcrypt Secure Core 3 FIPS 140-2 Module Version 2.0.10 is fully backwards compatible with all earlier revisions of the OpenSSL FIPS Object Module v2.0. The v2.0.10 Module incorporates support for new platforms without disturbing functionality for any previously tested platforms. The v2.0.10 Module can be used in any environment supported by the earlier revisions of the Module, and those earlier revisions remain valid.

| Security Requirement                      | Security Level |
|-------------------------------------------|----------------|
| Cryptographic Module Specification        | 1              |
| Cryptographic Module Ports and Interfaces | 1              |
| Roles, Services, and Authentication       | 2              |
| Finite State Model                        | 1              |
| Physical Security                         | NA             |
| Operational Environment                   | 1              |
| Cryptographic Key Management              | 1              |
| EMI/EMC                                   | 1              |
| Self-Tests                                | 1              |
| Design Assurance                          | 3              |
| Mitigation of Other Attacks               | NA             |

The FIPS 140-2 security levels for the Module are as follows:

Table 1 – Security Level of Security Requirements

<sup>&</sup>lt;sup>1</sup>Linux is the registered trademark of Linus Torvalds in the U.S. and other countries.

<sup>&</sup>lt;sup>2</sup>UNIX is a registered trademark of The Open Group

<sup>&</sup>lt;sup>3</sup>Windows is a registered trademark of Microsoft Corporation in the United States and other countries.

The Module's software version for this validation is 2.0.10. The v2.0.10 Module incorporates changes from the v2.0 module to support additional platforms. The v2.0.10 Module can be used in all the environments supported by the earlier v2.0, v2.0.1, v2.0.2, v2.0.3, v2.0.4, v2.0.5, v2.0.6, v2.0.7, v2.0.8 and v2.0.9 revisions of the Module.

Note, the v2.0.6 Module revision only incorporates changes from the v2.0 module to completely remove the Dual EC DRBG algorithm. All revisions prior to v2.0.8 that are not v2.0.6, in particular v2.0.7, still contain the Dual EC DRBG algorithm. The v2.0.8 revision again removes Dual EC DRBG that was restored in 2.0.7, and it will remain absent from all future revisions. The Dual EC DRBG algorithm shall not be used in the FIPS Approved mode of operation

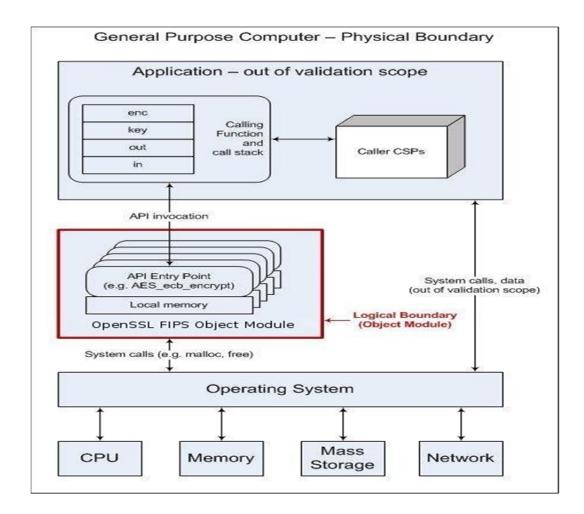

Figure 1 - Module Block Diagram

#### # **Operational Environment** Processor **Optimiz-**EC В ations (Target) 1 Microsoft Windows 7 32 bit Intel Celeron (x86) None BKP W2 2 Fedora 14 Intel Core i5 (x86) **AES-NI** BKP U2 3 Microsoft Windows 7 64 bit Intel Pentium 4 (x86) None BKP W2 4 Windows 7 64-bit Intel Core i5-2430M (x86) AES-NI BKP W2 U2 5 Apple OS X 10.7 Intel Core i7-3615QM None BKP 6 Ubuntu 13.04 AM335x Cortex-A8 (ARMv7) None BKP U2 7 Ubuntu 13.04 NEON AM335x Cortex-A8 (ARMv7) BKP U2 8 Linux 3.8 ARM926 (ARMv5TEJ) None BKP U2 9 Linux 3.4 under Citrix XenServer 6.2 None BKP U2 Intel Xeon E5-2430L (x86) **AES-NI** U2 10 Linux 3.4 under Citrix XenServer 6.2 Intel Xeon E5-2430L (x86) BKP Linux 3.4 under VMware ESXi 5.1 BKP U2 11 Intel Xeon E5-2430L (x86) None 12 AES-NI U2 Linux 3.4 under VMware ESXi 5.1 Intel Xeon E5-2430L (x86) BKP 13 Linux 3.4 under Microsoft Windows Intel Xeon E5-2430L (x86) None BKP U2 2012 Hyper-V 14 Linux 3.4 under Microsoft Windows AES-NI BKP U2 Intel Xeon E5-2430L (x86) 2012 Hyper-V 15 FreeBSD 10.0 Xeon E5-2430L (x86) None BKP U2 FreeBSD 10.0 AES-NI 16 Xeon E5-2430L (x86) BKP U2 17 Apple iOS 7.1 64-bit on ARMv8 Apple A7 (ARMv8) None BKP U2 18 Apple iOS 7.1 64-bit on ARMv8 Apple A7 (ARMv8) NEON BKP U2 19 iOS 8.1 64-bit Apple A7 (ARMv8) None BKP U2 NEON 20 U2 iOS 8.1 64-bit Apple A7 (ARMv8) BKP and Crypto Extensions 21 iOS 8.1 32-bit BKP U2 Apple A7 (ARMv8) None 22 iOS 8.1 32-bit Apple A7 (ARMv8) NEON BKP U223 Android 5.0 32-bit Qualcomm APQ8084 (ARMv7) None BKP U2 24 Android 5.0 32-bit Qualcomm APQ8084 (ARMv7) NEON BKP U2 U2 25 Android 5.0 64-bit SAMSUNG Exynos7420 None BKP (ARMv8)

### 2 Tested Configurations

| 2 | 26 | Android 5.0 64-bit | SAMSUNG Exynos7420<br>(ARMv8) | NEON<br>and<br>Crypto<br>Extensions | ВКР | U2 |  |
|---|----|--------------------|-------------------------------|-------------------------------------|-----|----|--|
|---|----|--------------------|-------------------------------|-------------------------------------|-----|----|--|

Table 2 - Tested Configurations (B = Build Method; EC = Elliptic Curve Support). The EC column indicatessupport for all NIST defined B, K, and P curves (BKP).

See Appendix A for additional information on build method and optimizations. See Appendix C for a list of the specific compilers used to generate the Module for the respective operational environments.

# **3 Ports and Interfaces**

The physical ports of the Module are the same as the computer system on which it is executing. The logical interface is a C-language application program interface (API).

| Logical interface type | Description                                               |
|------------------------|-----------------------------------------------------------|
| Control input          | API entry point and corresponding stack parameters        |
| Data input             | API entry point data input stack parameters               |
| Status output          | API entry point return values and status stack parameters |
| Data output            | API entry point data output stack parameters              |

Table 3 - Logical interfaces

As a software module, control of the physical ports is outside module scope. However, when the module is performing self-tests, or is in an error state, all output on the logical data output interface is inhibited. The module is single-threaded and in error scenarios returns only an error value (no data output is returned).

## 4 Modes of Operation and Cryptographic Functionality

The Module supports only a FIPS 140-2 Approved mode. Tables 4a and 4b list the Approved and Non-approved but Allowed algorithms, respectively.

| Function        | Algorithm                     | Options                                  | Cert # |
|-----------------|-------------------------------|------------------------------------------|--------|
| Random Number   |                               |                                          |        |
| Generation;     | [SP 800-90] DRBG <sup>4</sup> | Hash DRBG                                | 157,   |
| Symmetric key   | Prediction resistance         | HMAC DRBG, no reseed                     | 229,   |
| generation      | supported for all variations  | CTR DRBG (AES), no derivation function   | 264,   |
| -               |                               |                                          | 292,   |
|                 |                               |                                          | 316,   |
|                 |                               |                                          | 342,   |
|                 |                               |                                          | 485,   |
|                 |                               |                                          | 540,   |
|                 |                               |                                          | 607,   |
|                 |                               |                                          | 723    |
|                 | [SP 800-67]                   | 3-Key TDES TECB, TCBC, TCFB, TOFB;       | 1223,  |
|                 |                               | CMAC generate and verify                 | 1346,  |
|                 |                               |                                          | 1398,  |
|                 |                               |                                          | 1465,  |
|                 |                               |                                          | 1492,  |
|                 |                               |                                          | 1522,  |
|                 |                               |                                          | 1695,  |
|                 |                               |                                          | 1742,  |
| Encryption,     |                               |                                          | 1780,  |
| Decryption and  |                               |                                          | 1853   |
| CMAC            | [FIPS 197] AES                | 128/192/256 ECB, CBC, OFB, CFB 1, CFB 8, | 1884,  |
| CMAC            |                               | CFB 128, CTR, XTS; CCM; GCM; CMAC        | 2116,  |
|                 | [SP 800-38B] CMAC             | generate and verify                      | 2234,  |
|                 | [SP 800-38C] CCM              |                                          | 2342,  |
|                 | [SP 800-38D] GCM              |                                          | 2394,  |
|                 | [SP 800-38E] XTS              |                                          | 2484,  |
|                 |                               |                                          | 2824,  |
|                 |                               |                                          | 2929,  |
|                 |                               |                                          | 3090,  |
|                 |                               |                                          | 3264   |
| Message Digests | [FIPS 180-3]                  | SHA-1, SHA-2 (224, 256, 384, 512)        | 1655,  |
|                 |                               |                                          | 1840,  |
|                 |                               |                                          | 1923,  |
|                 |                               |                                          | 2019,  |
|                 |                               |                                          | 2056,  |
|                 |                               |                                          | 2102,  |
|                 |                               |                                          | 2368,  |
|                 |                               |                                          | 2465,  |
|                 |                               |                                          | 2553,  |
|                 |                               |                                          | 2702   |

<sup>&</sup>lt;sup>4</sup>For all DRBGs the "supported security strengths" is just the highest supported security strength per [SP800-90] and [SP800-57].

|                       | [FIPS 198] HMAC    | SHA-1, SHA-2 (224, 256, 384, 512)            | 1126, |
|-----------------------|--------------------|----------------------------------------------|-------|
|                       |                    | 5111 1, 5111 2 (224, 250, 504, 512)          | 1288, |
|                       |                    |                                              | 1363, |
|                       |                    |                                              | 1451, |
|                       |                    |                                              | 1485, |
| Keyed Hash            |                    |                                              | 1526, |
|                       |                    |                                              | 1768, |
|                       |                    |                                              | 1856, |
|                       |                    |                                              | 1937, |
|                       |                    |                                              | 2063  |
| Digital Signature and | [FIPS 186-2] RSA   | GenKey9.31, SigGen9.31, SigGenPKCS1.5,       | 960,  |
| Asymmetric Key        |                    | SigGenPSS, SigVer9.31, SigVerPKCS1.5,        | 1086, |
| Generation            |                    | SigVerPSS (2048/3072/4096 with all SHA-2     | 1145, |
|                       |                    | sizes)                                       | 1205, |
|                       |                    |                                              | 1273, |
|                       |                    |                                              | 1477, |
|                       |                    |                                              | 1535, |
|                       |                    |                                              | 1581, |
|                       |                    |                                              | 1664  |
|                       | [FIPS 186-4] DSA   | PQG Gen, PQG Ver, Key Pair Gen, Sig Gen, Sig | 589,  |
|                       |                    | Ver (1024/2048/3072 with all SHA-2 sizes)    | 661,  |
|                       |                    |                                              | 693,  |
|                       |                    |                                              | 734,  |
|                       |                    |                                              | 748,  |
|                       |                    |                                              | 764,  |
|                       |                    |                                              | 853,  |
|                       |                    |                                              | 870,  |
|                       |                    |                                              | 896,  |
|                       |                    |                                              | 933   |
|                       | [FIPS 186-2] ECDSA | PKG: CURVES( P-224 P-384 P-521 K-233 K-      | 270,  |
|                       |                    | 283 K-409 K-571 B-233 B-283 B-409 B-571 )    | 315,  |
|                       |                    | PKV: CURVES( P-192 P-224 P-256 P-384 P-      | 347,  |
|                       |                    | 521 K-163 K-233 K-283 K-409 K-571 B-163 B-   | 383,  |
|                       |                    | 233 B-283 B-409 B-571 )                      | 394,  |
|                       |                    |                                              | 413,  |
|                       |                    |                                              | 496,  |
|                       |                    |                                              | 528,  |
|                       |                    |                                              | 558,  |
|                       |                    |                                              | 620   |
|                       |                    | PKG: CURVES( P-224 P-384 P-521 )             | 264,  |
|                       |                    | PKV: CURVES( P-192 P-224 P-256 P-384 P-      | 378   |
|                       |                    | 521)                                         |       |

|               | [FIPS 186-4] ECDSA      | $\begin{array}{l} {\rm PKG: CURVES(P-224 P-256 P-384 P-521 K-224 K-256 K-384 K-521 B-224 B-256 B-384 B-521 ExtraRandomBits TestingCandidates )} \\ {\rm PKV: CURVES(ALL-P ALL-K ALL-B )} \\ {\rm SigGen: CURVES(P-224: (SHA-224, 256, 384, 512) P-256: (SHA-224, 256, 384, 512) P-384: (SHA-224, 256, 384, 512) K-233: (SHA-224, 256, 384, 512) K-233: (SHA-224, 256, 384, 512) K-283: (SHA-224, 256, 384, 512) K-571: (SHA-224, 256, 384, 512) B-233: (SHA-224, 256, 384, 512) B-283: (SHA-224, 256, 384, 512) B-271: (SHA-224, 256, 384, 512) B-283: (SHA-224, 256, 384, 512) B-571: (SHA-224, 256, 384, 512) B-283: (SHA-224, 256, 384, 512) B-571: (SHA-224, 256, 384, 512) P-224: (SHA-1, 224, 256, 384, 512) P-256: (SHA-1, 224, 256, 384, 512) P-384: (SHA-1, 224, 256, 384, 512) P-384: (SHA-1, 224, 256, 384, 512) P-521: (SHA-1, 224, 256, 384, 512) K-233: (SHA-1, 224, 256, 384, 512) K-203: (SHA-1, 224, 256, 384, 512) K-203: (SHA-1, 224, 256, 384, 512) K-203: (SHA-1, 224, 256, 384, 512) K-203: (SHA-1, 224, 256, 384, 512) K-203: (SHA-1, 224, 256, 384, 512) K-409: (SHA-1, 224, 256, 384, 512) K-203: (SHA-1, 224, 256, 384, 512) B-233: (SHA-1, 224, 256, 384, 512) B-233: (S$ | 270,<br>315,<br>347,<br>383,<br>394,<br>413,<br>496,<br>528,<br>558,<br>620 |
|---------------|-------------------------|----------------------------------------------------------------------------------------------------|-----------------------------------------------------------------------------|
|               |                         | PKV: CURVES( ALL-P )<br>SigGen: CURVES( P-224: (SHA-224, 256, 384,<br>512) P-256: (SHA-224, 256, 384, 512) P-384:<br>(SHA-224, 256, 384, 512) P-521: (SHA-224,<br>256, 384, 512) )<br>SigVer: CURVES( P-192: (SHA-1, 224, 256,<br>384, 512) P-224: (SHA-1, 224, 256, 384, 512) P-<br>256: (SHA-1, 224, 256, 384, 512) P-384: (SHA-<br>1, 224, 256, 384, 512) P-521: (SHA-1, 224, 256,<br>384, 512) )                                                                                                    | 378                                                                         |
| ECC CDH (KAS) | [SP 800-56A] (§5.7.1.2) | All NIST defined B, K and P curves except sizes 163 and 192                                                                                                    | 12, 24,<br>36, 53,<br>71, 85,<br>260,<br>331,<br>372,<br>472                |
|               |                         | All NIST defined P curves                                                                                                    | 10,<br>49                                                                   |

Table 4a – FIPS Approved Cryptographic Functions

The Module supports only NIST defined curves for use with ECDSA and ECC CDH. The Module supports one operational environment configuration for elliptic curve. All NIST defined curves listed in Table 2 with the EC column are marked "BKP".

| Category                      | Algorithm | Description                                                                                                    |
|-------------------------------|-----------|----------------------------------------------------------------------------------------------------|
| Key Agreement                 | EC DH     | Non-compliant (untested) DH scheme using elliptic curve, supporting all NIST defined B, K and P curves. Key agreement is a service provided for calling process use, but is not used to establish keys into the Module.                  |
| Key Encryption,<br>Decryption | RSA       | The RSA algorithm may be used by the calling application for<br>encryption or decryption of keys. No claim is made for SP 800-56B<br>compliance, and no CSPs are established into or exported out of the<br>module using these services. |

 Table 4b – Non-FIPS Approved But Allowed Cryptographic Functions

The Module implements the following services which are Non-Approved per the SP 800-131A transition:

| Function                                                    | Algorithm               | Options                                                                                                    | Cert<br># |
|-------------------------------------------------------------|-------------------------|----------------------------------------------------------------------------------------------------|-----------|
| Random Number<br>Generation;<br>Symmetric key<br>generation | [ANS X9.31] RNG         | AES 128/192/256                                                                                                    |           |
|                                                             | [SP 800-90] DRBG        | Dual EC DRBG                                                                                                    |           |
|                                                             |                         | (note the Dual EC DRBG algorithm shall not be                                                                                                    |           |
|                                                             |                         | used in the FIPS Approved mode of operation)                                                                                                    |           |
| Digital Signature and<br>Asymmetric Key<br>Generation       | [FIPS 186-2] RSA        | GenKey9.31, SigGen9.31, SigGenPKCS1.5,<br>SigGenPSS (1024/1536 with all SHA sizes,<br>2048/3072/4096 with SHA-1)                                                                                                    |           |
|                                                             | [FIPS 186-2] DSA        | PQG Gen, Key Pair Gen, Sig Gen (1024 with all SHA sizes, 2048/3072 with SHA-1)                                                                                                    |           |
|                                                             | [FIPS 186-4] DSA        | PQG Gen, Key Pair Gen, Sig Gen (1024 with all SHA sizes, 2048/3072 with SHA-1)                                                                                                    |           |
|                                                             | [FIPS 186-2] ECDSA      | PKG: CURVES( P-192 K-163 B-163 )<br>SIG(gen): CURVES( P-192 P-224 P-256 P-384<br>P-521 K-163 K-233 K-283 K-409 K-571 B-163<br>B-233 B-283 B-409 B-571 )                                                                                                    |           |
|                                                             | [FIPS 186-4] ECDSA      | PKG: CURVES( P-192 K-163 B-163 )<br>SigGen: CURVES( P-192: (SHA-1, 224, 256,<br>384, 512) P-224:(SHA-1) P-256:(SHA-1) P-<br>384:(SHA-1) P-521:(SHA-1) K-163: (SHA-1,<br>224, 256, 384, 512) K-233:(SHA-1) K-<br>283:(SHA-1) K-409:(SHA-1) K-571:(SHA-1)<br>B-163: (SHA-1, 224, 256, 384, 512) B-<br>233:(SHA-1) B-283:(SHA-1) B-409:(SHA-1) B-<br>571:(SHA-1) ) |           |
| ECC CDH (CVL)                                               | [SP 800-56A] (§5.7.1.2) | All NIST Recommended B, K and P curves sizes 163 and 192                                                                                                    |           |

Table 4c – FIPS Non-Approved Cryptographic Functions

X9.31 RNG is NonApproved effective December 31, 2015, per the CMVP Notice "X9.31 RNG transition, December 31, 2015".

These algorithms shall not be used when operating in the FIPS Approved mode of operation.

EC DH Key Agreement provides a maximum of 256 bits of security strength. RSA Key Wrapping provides a maximum of 256 bits of security strength.

The Module requires an initialization sequence (see IG 9.5): the calling application invokes FIPS\_mode\_set()5, which returns a "1" for success and "0" for failure. If FIPS\_mode\_set() fails then all cryptographic services fail from then on. The application can test to see if FIPS mode has been successfully performed.

The Module is a cryptographic engine library, which can be used only in conjunction with additional software. Aside from the use of the NIST defined elliptic curves as trusted third party domain parameters, all other FIPS 186-3 assurances are outside the scope of the Module, and are the responsibility of the calling process.

### 4.1 Critical Security Parameters and Public Keys

All CSPs used by the Module are described in this section. All access to these CSPs by Module services are described in Section 4. The CSP names are generic, corresponding to API parameter data structures.

| CSP Name       | Description                                                                                                    |  |
|----------------|----------------------------------------------------------------------------------------------------|--|
| RSA SGK        | RSA (1024 to 16384 bits) signature generation key                                                                      |  |
| RSA KDK        | RSA (1024 to 16384 bits) key decryption (private key transport) key                                                    |  |
| DSA SGK        | [FIPS 186-4] DSA (1024/2048/3072) signature generation key or [FIPS 186-2] DSA (1024) signature generation key         |  |
| ECDSA SGK      | ECDSA (All NIST defined B, K, and P curves) signature generation key                                                   |  |
| EC DH Private  | EC DH (All NIST defined B, K, and P curves) private key agreement key.                                                 |  |
| AES EDK        | AES (128/192/256) encrypt / decrypt key                                                                                |  |
| AES CMAC       | AES (128/192/256) CMAC generate / verify key                                                                           |  |
| AES GCM        | AES (128/192/256) encrypt / decrypt / generate / verify key                                                            |  |
| AES XTS        | AES (256/512) XTS encrypt / decrypt key                                                                                |  |
| TDES EDK       | TDES (3-Key) encrypt / decrypt key                                                                                     |  |
| TDES CMAC      | TDES (3-Key) CMAC generate / verify key                                                                                |  |
| HMAC Key       | Keyed hash key (160/224/256/384/512)                                                                                   |  |
| Hash_DRBG CSPs | V (440/888 bits) and C (440/888 bits), entropy input (length dependent on security strength)                           |  |
| HMAC_DRBG CSPs | V (160/224/256/384/512 bits) and Key (160/224/256/384/512 bits), entropy input (length dependent on security strength) |  |
| CTR_DRBG CSPs  | V (128 bits) and Key (AES 128/192/256), entropy input (length dependent on security strength)                          |  |
| CO-AD-Digest   | Pre-calculated HMAC-SHA-1 digest used for Crypto Officer role authentication                                           |  |
| User-AD-Digest | Pre-calculated HMAC-SHA-1 digest used for User role authentication                                                     |  |

Table 4.1a – Critical Security Parameters

Authentication data is loaded into the module during the module build process, performed by an authorized operator (Crypto Officer), and otherwise cannot be accessed.

<sup>&</sup>lt;sup>5</sup>The function call in the Module is FIPS\_module\_mode\_set() which is typically used by an application via the FIPS\_mode\_set() wrapper function.

| CSP Name     | Description                                                                                                    |
|--------------|----------------------------------------------------------------------------------------------------|
| RSA SVK      | RSA (1024 to 16384 bits) signature verification public key                                                         |
| RSA KEK      | RSA (1024 to 16384 bits) key encryption (public key transport) key                                                 |
| DSA SVK      | [FIPS 186-4] DSA (1024/2048/3072) signature verification key or [FIPS 186-2] DSA (1024) signature verification key |
| ECDSA SVK    | ECDSA (All NIST defined B, K and P curves) signature verification key                                              |
| EC DH Public | EC DH (All NIST defined B, K and P curves) public key agreement key.                                               |

The module does not output intermediate key generation values.

Table 4.1b – Public Keys

#### For all CSPs and Public Keys:

**Storage**: RAM, associated to entities by memory location. The Module stores RNG and DRBG state values for the lifetime of the RNG or DRBG instance. The module uses CSPs passed in by the calling application on the stack. The Module does not store any CSP persistently (beyond the lifetime of an API call), with the exception of RNG and DRBG state values used for the Modules' default key generation service.

**Generation**: The Module implements ANSI X9.31 compliant RNG and SP 800-90 compliant DRBG services for creation of symmetric keys, and for generation of DSA, elliptic curve, and RSA keys as shown in Table 4a. The calling application is responsible for storage of generated keys returned by the module.

**Entry**: All CSPs enter the Module's logical boundary in plaintext as API parameters, associated by memory location. However, none cross the physical boundary. **Output**: The Module does not output CSPs, other than as explicit results of key generation services. However, none cross the physical boundary.

**Destruction**: Zeroization of sensitive data is performed automatically by API function calls for temporarily stored CSPs. In addition, the module provides functions to explicitly destroy CSPs related to random number generation services. The calling application is responsible for parameters passed in and out of the module.

Private and secret keys as well as seeds and entropy input are provided to the Module by the calling application, and are destroyed when released by the appropriate API function calls. Keys residing in internally allocated data structures (during the lifetime of an API call) can only be accessed using the Module defined API. The operating system protects memory and process space from unauthorized access. Only the calling application that creates or imports keys can use or export such keys. All API functions are executed by the invoking calling application in a non-overlapping sequence such that no two API functions will execute concurrently. An authorized application as user (Crypto-Officer and User) has access to all key data generated during the operation of the Module.

In the event Module power is lost and restored the calling application must ensure that any AES-GCM keys used for encryption or decryption are re-distributed.

Module users (the calling applications) shall use entropy sources that meet the security strength required for the random number generation mechanism: as shown in [SP 800-90] Table 2 (Hash\_DRBG, HMAC\_DRBG), and Table 3 (CTR\_DRBG). This entropy is supplied by means of callback functions. Those functions must return an error if the minimum entropy strength

cannot be met.

# 5 Roles, Authentication and Services

The Module implements the required User and Crypto Officer roles and requires authentication for those roles. Only one role may be active at a time and the Module does not allow concurrent operators. The User or Crypto Officer role is assumed by passing the appropriate password to the FIPS\_module\_mode\_set() function. The password values may be specified at build time and must have a minimum length of 16 characters. Any attempt to authenticate with an invalid password will result in an immediate and permanent failure condition rendering the Module unable to enter the FIPS mode of operation, even with subsequent use of a correct password.

Authentication data is loaded into the Module during the Module build process, performed by the Crypto Officer, and otherwise cannot be accessed.

Since minimum password length is 16 characters, the probability of a random successful authentication attempt in one try is a maximum of  $1/256^{16}$ , or less than  $1/10^{38}$ . The Module permanently disables further authentication attempts after a single failure, so this probability is independent of time.

Both roles have access to all of the services provided by the Module.

- User Role (User): Loading the Module and calling any of the API functions.
- Crypto Officer Role (CO): Installation of the Module on the host computer system and calling of any API functions.

| Service                        | Role     | Description                                                                                                    |
|--------------------------------|----------|----------------------------------------------------------------------------------------------------|
| Initialize                     | User, CO | Module initialization. Does not access CSPs.                                                                                                    |
| Self-test                      | User, CO | Perform self-tests (FIPS_selftest). Does not access CSPs.                                                                                                    |
| Show status                    | User, CO | <ul> <li>Functions that provide module status information:</li> <li>Version (as unsigned long or const char *)</li> <li>FIPS Mode (Boolean)</li> <li>Does not access CSPs.</li> </ul>                                                                                                    |
| Zeroize                        | User, CO | <ul> <li>Functions that destroy CSPs:</li> <li>fips_rand_prng_reset: destroys RNG CSPs.</li> <li>fips_drbg_uninstantiate: for a given DRBG context, overwrites DRBG CSPs (Hash_DRBG CSPs, HMAC_DRBG CSPs, CTR_DRBG CSPs, Dual_EC_DRBG CSPs.)</li> <li>All other services automatically overwrite CSPs stored in allocated memory. Stack cleanup is the responsibility of the calling application.</li> </ul> |
| Random<br>number<br>generation | User, CO | <ul> <li>Used for random number and symmetric key generation.</li> <li>Seed or reseed a DRBG instance</li> <li>Determine security strength of a DRBG instance</li> <li>Obtain random data</li> <li>Uses and updates Hash_DRBG CSPs, HMAC_DRBG CSPs, CTR_DRBG CSPs.</li> </ul>                                                                                                    |
| Asymmetric<br>key generation   | User, CO | Used to generate DSA, ECDSA and RSA keys:<br>RSA SGK, RSA SVK; DSA SGK, DSA SVK; ECDSA SGK, ECDSA SVK<br>There is one supported entropy strength for each mechanism and algorithm type, the<br>maximum specified in SP800-90                                                                                                    |

All services implemented by the Module are listed below, along with a description of service CSP access.

| Service                      | Role     | Description                                                                                                    |
|------------------------------|----------|----------------------------------------------------------------------------------------------------|
| Symmetric<br>encrypt/decrypt | User, CO | Used to encrypt or decrypt data.<br>Executes using AES EDK, TDES EDK (passed in by the calling process).                                                                                               |
| Symmetric digest             | User, CO | Used to generate or verify data integrity with CMAC.<br>Executes using AES CMAC, TDES, CMAC (passed in by the calling process).                                                                        |
| Message digest               | User, CO | Used to generate a SHA-1 or SHA-2 message digest.<br>Does not access CSPs.                                                                                                    |
| Keyed Hash                   | User, CO | Used to generate or verify data integrity with HMAC.<br>Executes using HMAC Key (passed in by the calling process).                                                                                    |
| Key transport <sup>6</sup>   | User, CO | Used to encrypt or decrypt a key value on behalf of the calling process (does not establish keys into the module).<br>Executes using RSA KDK, RSA KEK (passed in by the calling process).              |
| Key agreement                | User, CO | Used to perform key agreement primitives on behalf of the calling process (does not establish keys into the module).<br>Executes using EC DH Private, EC DH Public (passed in by the calling process). |
| Digital<br>signature         | User, CO | Used to generate or verify RSA, DSA or ECDSA digital signatures.<br>Executes using RSA SGK, RSA SVK; DSA SGK, DSA SVK; ECDSA SGK,<br>ECDSA SVK (passed in by the calling process).                     |
| Utility                      | User, CO | Miscellaneous helper functions. Does not access CSPs.                                                                                                    |

Table 5 - Services and CSP Access

<sup>&</sup>lt;sup>6</sup> "Key transport" can refer to a) moving keys in and out of the module or b) the use of keys by an external application. The latter definition is the one that applies to the *Cellcrypt Secure Core 3 FIPS Module*.

# 6 Self-test

| Algorithm          | Туре | Test Attributes                                                                                                    |
|--------------------|------|----------------------------------------------------------------------------------------------------|
| Software integrity | KAT  | HMAC-SHA1                                                                                                    |
| НМАС               | KAT  | One KAT per SHA1, SHA224, SHA256, SHA384 and SHA512<br>Per IG 9.3, this testing covers SHA POST requirements.                                                      |
| AES                | KAT  | Separate encrypt and decrypt, ECB mode, 128 bit key length                                                                                                    |
| AES CCM            | KAT  | Separate encrypt and decrypt, 192 key length                                                                                                    |
| AES GCM            | KAT  | Separate encrypt and decrypt, 256 key length                                                                                                    |
| XTS-AES            | KAT  | 128, 256 bit key sizes to support either the 256-bit key size (for XTS-AES-128) or the 512-bit key size (for XTS-AES-256)                                          |
| AES CMAC           | KAT  | Sign and verify CBC mode, 128, 192, 256 key lengths                                                                                                    |
| TDES               | KAT  | Separate encrypt and decrypt, ECB mode, 3-Key                                                                                                    |
| TDES CMAC          | KAT  | CMAC generate and verify, CBC mode, 3-Key                                                                                                    |
| RSA                | KAT  | Sign and verify using 2048 bit key, SHA-256, PKCS#1                                                                                                    |
| DSA                | PCT  | Sign and verify using 2048 bit key, SHA-384                                                                                                    |
| DRBG               | KAT  | CTR_DRBG: AES, 256 bit with and without derivation function<br>HASH_DRBG: SHA256<br>HMAC_DRBG: SHA256                                                              |
| ECDSA              | РСТ  | Keygen, sign, verify using P-224, K-233 and SHA512. The K-233 self-test is not performed for operational environments that support prime curve only (see Table 2). |
| ECC CDH            | KAT  | Shared secret calculation per SP 800-56A §5.7.1.2, IG 9.6                                                                                                    |

The Module performs the self-tests listed below on invocation of Initialize or Self-test.

Table 6a - Power On Self Tests (KAT = Known answer test; PCT = Pairwise consistency test)

The Module is installed using one of the set of instructions in Appendix A, as appropriate for the target system. The HMAC-SHA-1 of the Module distribution file as tested by the CMT Laboratory and listed in Appendix A is verified during installation of the Module file as described in Appendix A.

The FIPS\_mode\_set()7 function performs all power-up self-tests listed above with no operator intervention required, returning a "1" if all power-up self-tests succeed, and a "0" otherwise. If any component of the power-up self-test fails an internal flag is set to prevent subsequent invocation of any cryptographic function calls. The module will only enter the FIPS Approved mode if the module is reloaded and the call to FIPS\_mode\_set()<sup>9</sup> succeeds.

The power-up self-tests may also be performed on-demand by calling FIPS\_selftest(), which returns a "1" for success and "0" for failure. Interpretation of this return code is the responsibility of the calling application.

<sup>&</sup>lt;sup>7</sup>FIPS\_mode\_set() calls Module function FIPS\_module\_mode\_set()

| Algorithm      | Test                                                       |
|----------------|------------------------------------------------------------|
| DRBG           | Tested as required by [SP800-90] Section 11                |
| DRBG           | FIPS 140-2 continuous test for stuck fault                 |
| DSA            | Pairwise consistency test on each generation of a key pair |
| ECDSA          | Pairwise consistency test on each generation of a key pair |
| RSA            | Pairwise consistency test on each generation of a key pair |
| ANSI X9.31 RNG | Continuous test for stuck fault                            |

The Module also implements the following conditional tests:

Table 6b - Conditional Tests

In the event of a DRBG self-test failure the calling application must uninstantiate and reinstantiate the DRBG per the requirements of [SP 800-90]; this is not something the Module can do itself.

Pairwise consistency tests are performed for both possible modes of use, e.g. Sign/Verify and Encrypt/Decrypt.

The Module supports one operational environment configurations for elliptic curve. All NIST defined curves listed in Table 2 with the EC column are marked "BKP".

# 7 Operational Environment

The tested operating systems segregate user processes into separate process spaces. Each process space is logically separated from all other processes by the operating system software and hardware. The Module functions entirely within the process space of the calling application, and implicitly satisfies the FIPS 140-2 requirement for a single user mode of operation.

# 8 Mitigation of other Attacks

The module is not designed to mitigate against attacks which are outside of the scope of FIPS 140-2.

# Appendix A Installation and Usage Guidance

The test platforms represent different combinations of installation instructions. For each platform there is a build system, the host providing the build environment in which the installation instructions are executed, and a target system on which the generated object code is executed. The build and target systems may be the same type of system or even the same device, or may be different systems – the Module supports cross-compilation environments.

Each of these command sets are relative to the top of the directory containing the uncompressed and expanded contents of the distribution files *openssl-fips-2.0.10.tar.gz* (all NIST defined curves as listed in Table 2 with the EC column marked "BKP"). The command sets are:

```
U1:

./config no-asm

make

make install

U2:

./config

make

make install

W1:

ms\do_fips no-asm

W2:

ms\do_fips
```

#### Installation instructions

1. Download and copy the distribution file to the build system.

These files can be downloaded from *http://www.openssl.org/source/*.

- Verify the HMAC-SHA-1 digest of the distribution file; see Appendix B. An independently acquired FIPS 140-2 validated implemention of SHA-1 HMAC must be used for this digest verification. Note that this verification can be performed on any convenient system and not necessarily on the specific build or target system. Alternatively, a copy of the distribution on physical media can be obtained from OSF<sup>8</sup>.
- 3. Unpack the distribution

```
gunzip -c openssl-fips-2.0.10.tar.gz | tar xf -
cd openssl-fips-2.0.10
```

- 4. Execute one of the installation command sets U1, W1, U2, W2 as shown above. No other command sets shall be used.
- 5. The resulting *fipscanister.o* or *fipscanister.lib* file is now available for use.

<sup>&</sup>lt;sup>8</sup>For some prospective users the acquisition, installation, and configuration of a suitable FIPS 140-2 validated product may not be convenient. OSF will on request mail a CD containing the source code distribution, via USPS or international post. A distribution file received by that means need not be verified by a FIPS 140-2 validated implementation of HMAC-SHA-1. For instructions on requesting this CD see http://openssl.com/fips/verify.html.

6. The calling application enables FIPS mode by calling the FIPS\_mode\_set()<sup>9</sup> function.

Note that failure to use one of the specified commands sets exactly as shown will result in a module that cannot be considered compliant with FIPS 140-2.

### Linking the Runtime Executable Application

Note that applications interfacing with the FIPS Object Module are outside of the cryptographic boundary. When linking the application with the FIPS Object Module two steps are necessary:

1. The HMAC-SHA-1 digest of the FIPS Object Module file must be calculated and verified against the installed digest to ensure the integrity of the FIPS object module.

2. A HMAC-SHA1 digest of the FIPS Object Module must be generated and embedded in the FIPS Object Module for use by the FIPS\_mode\_set()<sup>11</sup> function at runtime initialization.

The fips\_standalone\_shal command can be used to perform the verification of the FIPS Object Module and to generate the new HMAC-SHA-1 digest for the runtime executable application. Failure to embed the digest in the executable object will prevent initialization of FIPS mode.

At runtime the FIPS\_mode\_set()<sup>11</sup> function compares the embedded HMAC-SHA-1 digest with a digest generated from the FIPS Object Module object code. This digest is the final link in the chain of validation from the original source to the runtime executable application file. **Optimization** 

### Optimization

The "asm" designation means that assembler language optimizations were enabled when the binary code was built, "no-asm" means that only C language code was compiled.

For OpenSSL with x86 there are three possible optimization levels:

- 1. No optimization (plain C)
- 2. SSE2 optimization
- 3. AES-NI+PCLMULQDQ+SSSE3 optimization

Other theoretically possible combinations (e.g. AES-NI only, or SSE3 only) are not addressed individually, so that a processor which does not support all three of AES-NI, PCLMULQDQ, and SSSE3 will fall back to SSE2 optimization.

For more information, see:

- <u>http://www.intel.com/support/processors/sb/CS-030123.htm?wapkw=sse2</u>
- <u>http://software.intel.com/en-us/articles/intel-advanced-encryption-standard-instructions-aes-ni/?wapkw=aes-ni</u>

For OpenSSL with ARM there are two possible optimization levels:

- 1. Without NEON
- 2. With NEON (ARM7 only)

For more information, see <u>http://www.arm.com/products/processors/technologies/neon.php</u>

<sup>9</sup>FIPS\_mode\_set() calls the Module function FIPS\_module\_mode\_set()

### **Appendix B Controlled Distribution File Fingerprint**

The *Cellcrypt Secure Core 3 FIPS 140-2 Module v2.0.10* consists of the FIPS Object Module (the *fipscanister.o* or *fipscanister.lib* contiguous unit of binary object code) generated from the specific source files.

For all NIST defined curves (listed in Table 2 with the EC column marked "BKP") the source files are in the specific special OpenSSL distribution *openssl-fips-2.0.10.tar.gz* with HMAC-SHA-1 digest of

```
af8bda4bb9739e35b4ef00a9bc40d21a6a97a780
```

located at http://www.openssl.org/source/openssl-fips-2.0.10.tar.gz.

The opensol command from a version of OpenSSL that incorporates a previously validated version of the module may be used:

openssl shal -hmac etaonrishdlcupfm openssl-fips-2.0.10.tar.gz

For NIST prime curves only (listed in Table 2 with the EC column marked "P") the source files are in the specific special OpenSSL distribution *openssl-fips-ecp-2.0.10.tar.gz* with HMAC-SHA-1 digest of

```
02cc9ddfffb2e917d1cdc9ebc97a9731c40f6394
```

located at http://www.openssl.org/source/openssl-fips-ecp-2.0.10.tar.gz. Note this is from the previous revision of the FIPS Object Module as no modifications relevant to NIST prime curves only were introduced in revision 2.0.10.

The set of files specified in this tar file constitutes the complete set of source files of this module. There shall be no additions, deletions, or alterations of this set as used during module build. The OpenSSL distribution tar file (and patch file if used) shall be verified using the above HMAC-SHA-1 digest(s).

The arbitrary 16 byte key of:

65 74 61 6f 6e 72 69 73 68 64 6c 63 75 70 66 6d

(equivalent to the ASCII string "etaonrishdlcupfm") is used to generate the HMAC-SHA-1 value for the FIPS Object Module integrity check.

The functionality of all earlier revisions of the FIPS Object Module are subsumed by this latest revision, so there is no reason to use older revisions for any new deployments. However, older revisions remain valid. The source distribution files and corresponding HMAC-SHA-1 digests are listed below:

openssl-fips-2.0.9.tar.gz

| URL:    | http://www.openssl.org/source/openssl-fips-2.0.9.tar.gz |
|---------|---------------------------------------------------------|
| Digest: | 54552e9a3ed8d1561341e8945fcdec55af961322                |

openssl-fips-ecp-2.0.9.tar.gz

URL: http://www.openssl.org/source/openssl-fips-ecp-2.0.9.tar.gz

Digest: 91d267688713c920f85bc5e69c8b5d34e1112672

### openssl-fips-2.0.8.tar.gz

| URL:    | http://www.openssl.org/source/old/fips/openssl-fips-2.0.8.tar.gz |
|---------|------------------------------------------------------------------|
| Digest: | 7f486fbb598f3247ab9db10c1308f1c19f384671                         |

### openssl-fips-ecp-2.0.8.tar.gz

| URL:    | http://www.openssl.org/source/old/fips/openssl-fips-ecp-2.0.8.tar.gz |
|---------|----------------------------------------------------------------------|
| Digest: | 7a5f40ef8cebe959372d16e26391fcf23689209b                             |

### openssl-fips-2.0.7.tar.gz

| URL:    | http://www.openssl.org/source/old/fips/openssl-fips-2.0.7.tar.gz |
|---------|------------------------------------------------------------------|
| Digest: | 295064925a6d95271e2fa2920181ec060f95c7ab                         |

### openssl-fips-ecp-2.0.7.tar.gz

| URL:    | http://www.openssl.org/source/old/fips/openssl-fips-ecp-2.0.7.tar.gz |
|---------|----------------------------------------------------------------------|
| Digest: | dddfdc78c7e827c61fe92bd4817a7f2c3e67153                              |

### openssl-fips-2.0.6.tar.gz

| URL:    | http://www.openssl.org/source/old/fips/openssl-fips-2.0.6.tar.gz |
|---------|------------------------------------------------------------------|
| Digest: | 2b8d831df22d4dfe6169aa2a8e74c35484c26c21                         |

#### openssl-fips-ecp-2.0.6.tar.gz

| URL:    | http://www.openssl.org/source/old/fips/openssl-fips-ecp-2.0.6.tar.gz |
|---------|----------------------------------------------------------------------|
| Digest: | 852f43cd9ae1bd2eba60e4f9f1f266d3c16c0319                             |

#### openssl-fips-2.0.5.tar.gz

| URL:    | http://www.openssl.org/source/old/fips/openssl-fips-2.0.5.tar.gz |
|---------|------------------------------------------------------------------|
| Digest: | 8b44f2a43d098f6858eb1ebe77b73f8f027a9c29                         |

### openssl-fips-ecp-2.0.5.tar.gz

| URL:    | http://www.openssl.org/source/old/fips/openssl-fips-ecp-2.0.5.tar.gz |
|---------|----------------------------------------------------------------------|
| Digest: | 148e4e127ffef1df80c0ed61bae35b07ec7b7b36                             |

### openssl-fips-2.0.4.tar.gz

| URL:          | http://www.openssl.org/source/old/fips/openssl-fips-2.0.4.tar.gz |  |
|---------------|------------------------------------------------------------------|--|
| Digest:       | eaa5f86dab2c5da7086aec4786bce27d3b3c1b8a                         |  |
| openssl-fips- | -ecp-2.0.4.tar.gz                                                |  |
| TIDI          |                                                                  |  |

| URL:    | http://www.openssl.org/source/old/fips/openssl-fips-ecp-2.0.4.tar.gz |
|---------|----------------------------------------------------------------------|
| Digest: | 13302f75c82c8b482c9ac96828984a270a45c284                             |

### openssl-fips-2.0.3.tar.gz

| URL:    | http://www.openssl.org/source/old/fips/openssl-fips-2.0.3.tar.gz |
|---------|------------------------------------------------------------------|
| Digest: | 5dfe03bc3f57c2862ea97823ea3111d7faf711b2                         |

openssl-fips-ecp-2.0.3.tar.gz

| URL:    | http://www.openssl.org/source/old/fips/openssl-fips-ecp-2.0.3.tar.gz |
|---------|----------------------------------------------------------------------|
| Digest: | 9d6b21218d7d5480aa0add68e682d321e3ffbfa7                             |

### openssl-fips-2.0.2.tar.gz

| URL:    | http://www.openssl.org/source/old/fips/openssl-fips-2.0.2.tar.gz |
|---------|------------------------------------------------------------------|
| Digest: | e099d5096eb69c2dd8591379f38b985801188663                         |

### openssl-fips-ecp-2.0.2.tar.gz

| URL:    | http://www.openssl.org/source/old/fips/openssl-fips-ecp-2.0.2.tar.gz |
|---------|----------------------------------------------------------------------|
| Digest: | 887fa6802c253c32e6c4c83b7a091118fa8c6217                             |

### openssl-fips-2.0.1.tar.gz

| URL:    | http://www.openssl.org/source/old/fips/openssl-fips-2.0.1.tar.gz |
|---------|------------------------------------------------------------------|
| Digest: | 1e05b021fdcd6e77c6155512bbce2d0cbc725aec                         |

### openssl-fips-ecp-2.0.1.tar.gz

| URL:    | http://www.openssl.org/source/old/fips/openssl-fips-ecp-2.0.1.tar.gz |
|---------|----------------------------------------------------------------------|
| Digest: | af82c8ebb9d3276be11feffd35e6b55bd0d1839f                             |

### openssl-fips-2.0.tar.gz

| URL:    | http://www.openssl.org/source/old/fips/openssl-fips-2.0.tar.gz |
|---------|----------------------------------------------------------------|
| Digest: | 2cdd29913c6523df8ad38da11c342b80ed3f1dae                       |

### openssl-fips-ecp-2.0.tar.gz

| URL:    | http://www.openssl.org/source/openssl-fips-ecp-2.0.tar.gz |
|---------|-----------------------------------------------------------|
| Digest: | e8d5ee306425b278bf6c8b077dae8e4a542e8215                  |

# Appendix C Compilers

This appendix lists the specific compilers used to generate the Module for the respective Operational Environments. Note this list does not imply that use of the Module is restricted to only the listed compiler versions, only that the use of other versions has not been confirmed to produce a correct result.

| 2 1<br>3 1<br>4 2<br>5 2                | Microsoft Windows 7 32 bit<br>Fedora 14<br>Microsoft Windows 7 64 bit | Microsoft 32-bit C/C++ Optimizing Compiler Version 16.00<br>gcc 4.5.1 |
|-----------------------------------------|-----------------------------------------------------------------------|-----------------------------------------------------------------------|
| 3 1<br>4 7<br>5 7                       |                                                                       | gcc 4.5.1                                                             |
| 4 · · · · · · · · · · · · · · · · · · · | Microsoft Windows 7 64 bit                                            |                                                                       |
| 5                                       |                                                                       | Microsoft C/C++ Optimizing Compiler Version 16.00 for x64             |
|                                         | Windows 7                                                             | Microsoft (R) C/C++ Optimizing Compiler Version 16.00 for x64         |
| 6                                       | Apple OS X 10.7                                                       | Apple LLVM version 4.2                                                |
|                                         | Ubuntu 13.04                                                          | gcc 4.7.3                                                             |
| 7                                       | Ubuntu 13.04                                                          | gcc 4.7.3                                                             |
| 8 1                                     | Linux 3.8                                                             | gcc 4.7.3                                                             |
| 9 1                                     | Linux 3.4 under Citrix XenServer 6.2                                  | gcc 4.8.0                                                             |
| 10                                      | Linux 3.4 under Citrix XenServer 6.2                                  | gcc 4.8.0                                                             |
| 11                                      | Linux 3.4 under VMware ESXi 5.1                                       | gcc 4.8.0                                                             |
| 12                                      | Linux 3.4 under VMware ESXi 5.1                                       | gcc 4.8.0                                                             |
|                                         | Linux 3.4 under Microsoft Windows<br>2012 Hyper-V                     | gcc 4.8.0                                                             |
|                                         | Linux 3.4 under Microsoft Windows<br>2012 Hyper-V                     | gcc 4.8.0                                                             |
| 15                                      | FreeBSD 10.0                                                          | clang 3.3                                                             |
| 16                                      | FreeBSD 10.0                                                          | clang 3.3                                                             |
| 17                                      | Apple iOS 7.1 64-bit on ARMv8                                         | clang 5.1                                                             |
| 18                                      | Apple iOS 7.1 64-bit on ARMv8                                         | clang 5.1                                                             |
| <b>19</b>                               | iOS 8.1 64-bit                                                        | clang-600.0.56                                                        |
| 20 i                                    | iOS 8.1 64-bit                                                        | clang-600.0.56                                                        |
| 21 i                                    | iOS 8.1 32-bit                                                        | clang-600.0.56                                                        |
| 22 i                                    | iOS 8.1 32-bit                                                        | clang-600.0.56                                                        |
| 23                                      | Android 5.0                                                           | gcc 4.9                                                               |
| 24                                      | Android 5.0                                                           | gcc 4.9                                                               |
| 25                                      | Android 5.0 64-bit                                                    | gcc 4.9                                                               |

| #  | <b>Operational Environment</b> | Compiler |
|----|--------------------------------|----------|
| 26 | Android 5.0 64-bit             | gcc 4.9  |

Table C - Compilers